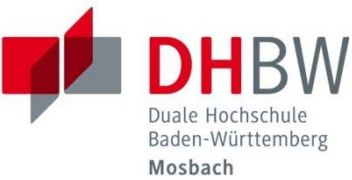

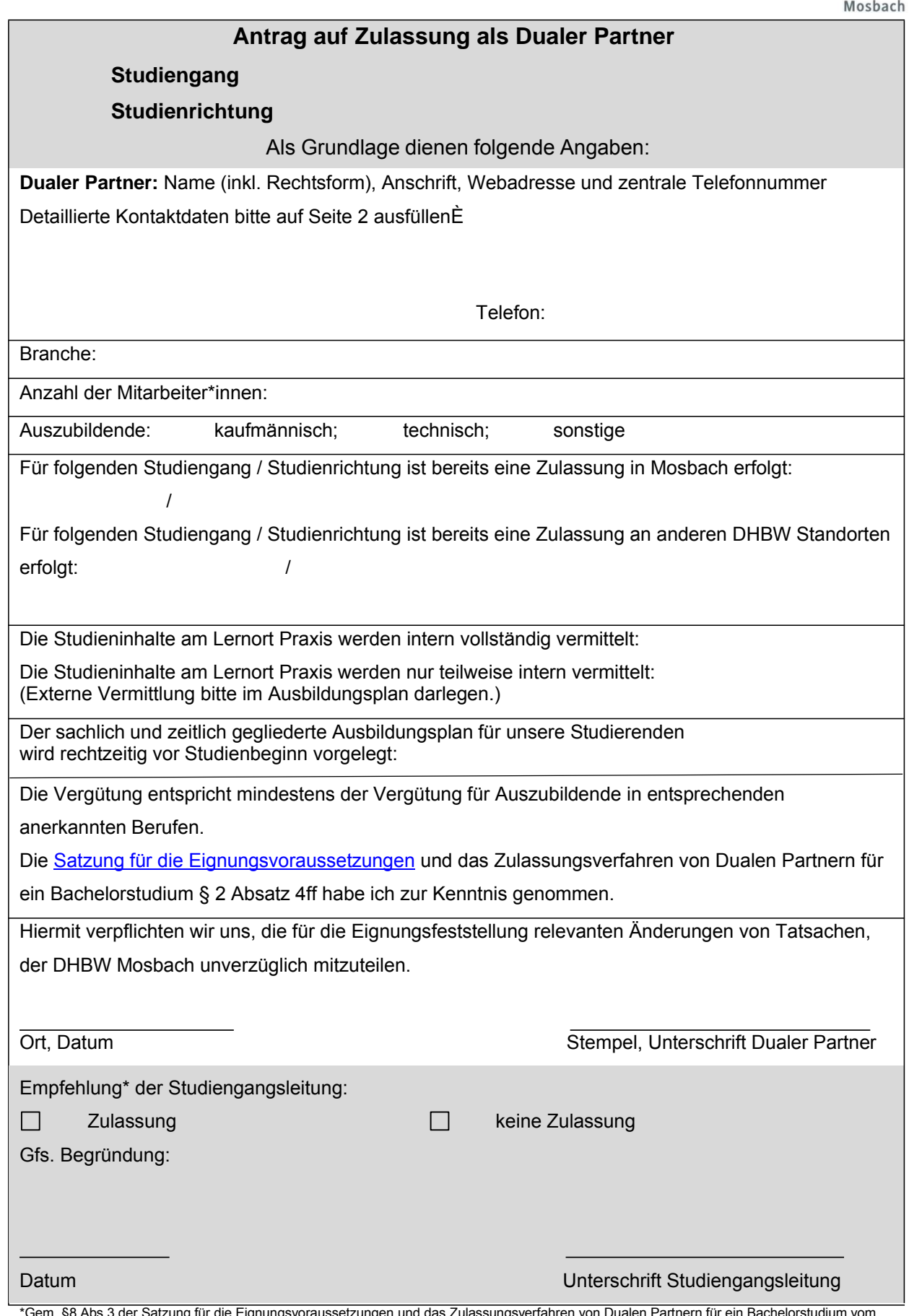

\*Gem. §8 Abs.3 der Satzung für die Eignungsvoraussetzungen und das Zulassungsverfahren von Dualen Partnern für ein Bachelorstudium vom 01.08.2019. Der Hochschulrat der Studienakademie ist zuständig für die Feststellung und Aberkennung der Eignung der Ausbildungsstätte. Die gemachten Angaben werden zur Prüfung der Zulassungsvoraussetzungen erhoben. Dem Hochschulrat wird jeweils in der ersten Sitzung eines<br>Studienjahres eine Gesamtliste über die ausgesprochenen Empfehlungen vorgelegt. Falls vo

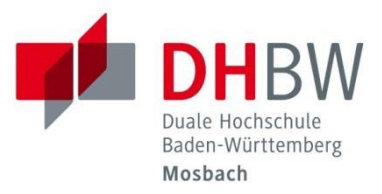

## **Bitte füllen Sie hier Ihre entsprechenden Kontaktdaten aus:**

### **Geschäftsführer\*in / Inhaber\*in**

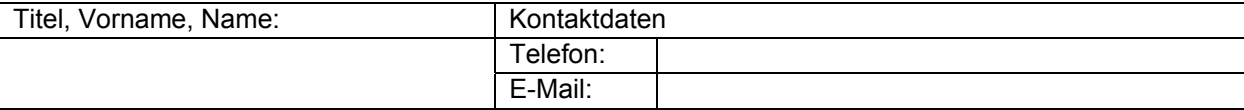

#### **Für die Praxisphasen inhaltlich verantwortliche Person nach §65c Abs. 3 LHG (Ausbildungsleitung)**

Siehe oben

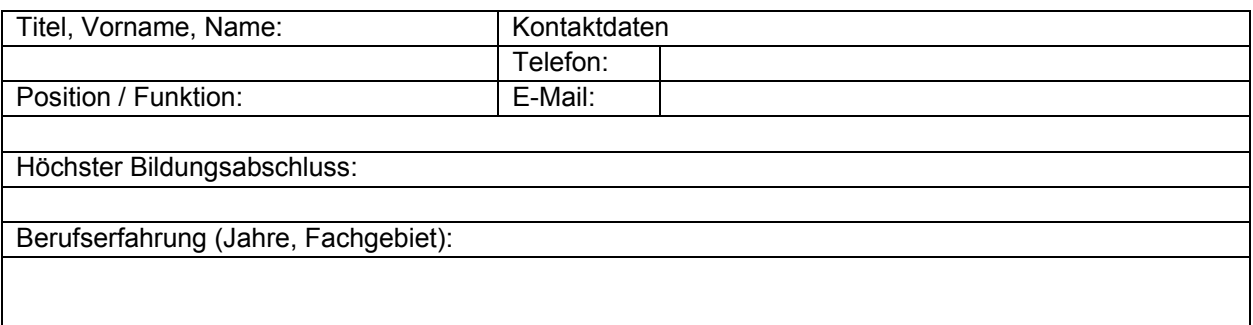

# **Zentraler Ansprechpartner für Organisation des dualen Studiums (Ausbildungsbetreuer)**

Siehe oben

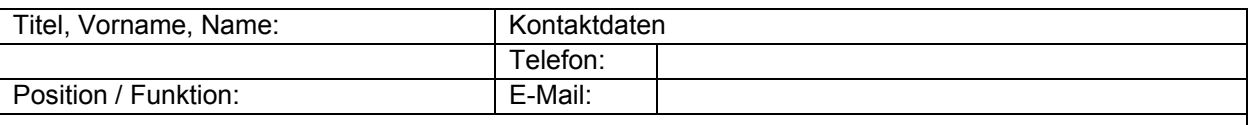

#### **Ansprechpartner\*in für Bewerbungen / Studienplatzreservierungen**

Siehe oben

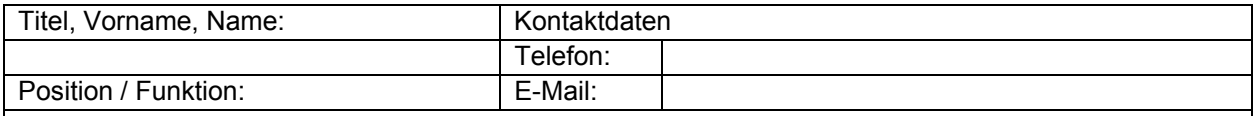

Webadresse:

Als Dualer Partner der DHBW Mosbach können Sie die Bewerberbörse für Studieninteressierte und Duale Partner der DHBW Mosbach "DUALMatch" nutzen. Weitere Informationen erhalten Sie unter: https://bewerberboerse.mosbach.dhbw.de/home. Eine automatische Bereitstellung von Zugangsdaten ist mit diesem Antrag möglich:

Bitte senden Sie uns Zugangsdaten für die Bewerberbörse der DHBW Mosbach.